clear all; I=imread('pic1.jpg');  $I = I(:,:,1);$  $img = I;$ soi=size(I); c1=70; %1st Centroid c2=150; %2nd Centroid c3=220; %3rd Centroid k=0; %check condition, it will remain 0 till there is no difference in current & new centroid s=0; 8Use to merge new cluster image with previous image p=0; %Detect number of clustering process % Clustering Process while  $k == 0;$  $a=0; b=0; c=0;$  $d1=0; d2=0; d3=0;$ cl1=zeros();  $\frac{1}{2}$  %All the pixels of cluster 1 are stored in this Array cl2=zeros();  $\frac{12}{12}$  %All the pixels of cluster 2 are stored in this Array cl3=zeros(); %All the pixels of cluster 3 are stored in this Array img1=zeros(); %represnt new image produced after clustering for  $i = 1$ : soi $(1, 1)$ ; for  $j=1:soi(1,2);$  if I(i,j)<c1; %% Finding difference B/W 1st centroid & pixel value,  $dl = cl - I(i,j);$  %% for positive result, taking greater value first end if  $I(i,j)>c1$ ;  $dl = I(i,j) - c1;$  end if I(i,j)<c2; %% Finding difference B/W 2nd centroid & pixel value,  $d2 = c2 - I(i, j);$  end if  $I(i,j)>c2;$  $d2=T(i,j)-c2;$  end if  $I(i,j) < c3$ ;  $\frac{1}{2}$   $\frac{1}{2}$   $\frac{1}{2$ pixel value,  $d3 = c3 - I(i, j);$  end if  $I(i,j)>c3$ ;  $d3=I(i,j)-c3;$  end % Finding smallest difference B/W centroid & pixel value, if(d1<d2)&&(d1<d3); % if (d1) difference B/W 1st centroid & pixel value is minimum img1(i,j)=c1; 8 placing the value of centroid at position of pixel in new image img1 end

```
 if(d2<d1)&&(d2<d3); % if (d2) difference B/W 2nd centroid & 
pixel value is minimum
                img1(i,j)=c2; % placing the value of centroid at 
position of pixel in new image img1
            end
            if(d3<d1)&&(d3<d2); % if (d3) difference B/W 3rd centroid & 
pixel value is minimum
                img1(i,j)=c3; % placing the value of centroid at 
position of pixel in new image img1
            end
        end
    end
%% Getting new centroid by averaging the cluster values
   a=1; b=1; c=1;
   for i=1:soi(1,1);for i=1:soi(1,2);if img1(i, j) == c1; %Findind location of pixel who belongs to
1st centroid
               cl1(1,a)=I(i,j); %Placing value in new array, in nextstep
we will take average of this array to find new centroid
               a=a+1; end
           if img1(i, j) == c2;cl2(1,b)=I(i,j);b=b+1:
            end
           if img1(i,j) == c3;c13(1, c) = I(i,j);c=c+1; end
        end
    end
   nc1 = sum(cl1)/(a-1); <br> & Calculating new centroid value by
averaging array
   nc2 = sum(c12)/(b-1);nc3 = sum(c13)/(c-1); img1=uint8(img1);
   if(c1==nc1) &c (c2==nc2) &c (c3==nc3);
       k=1; end
   if(c1~=nc1)|(c2~=nc2)|(c3~=nc3);
        c1=nc1; %Alloting new values to centroids
       c2=nc2; c3=nc3;
       k=0;
    end
    p=p+1; %Counting Clustering process
```

```
M. ZAHID TUFAIL MS-SIP-07 IST
```

```
%% To Show result of all clustering in one image,
    for l = 1:soi(1,1)for n = 1+s: s+soi(1,2)out(1, n) = img1(1, n-s); end
     end
     s=s+soi(1,2);
end
imshow(out);
title('Gradually Improving Clustering');
```
# **INPUT IMAGE**

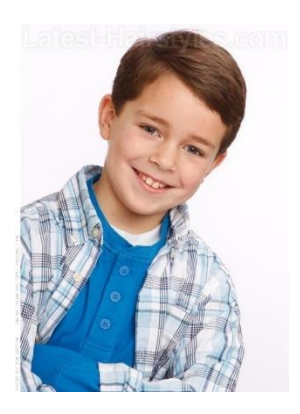

**OUTPUT IMAGE:**

# **Gradually Improving Clustering**

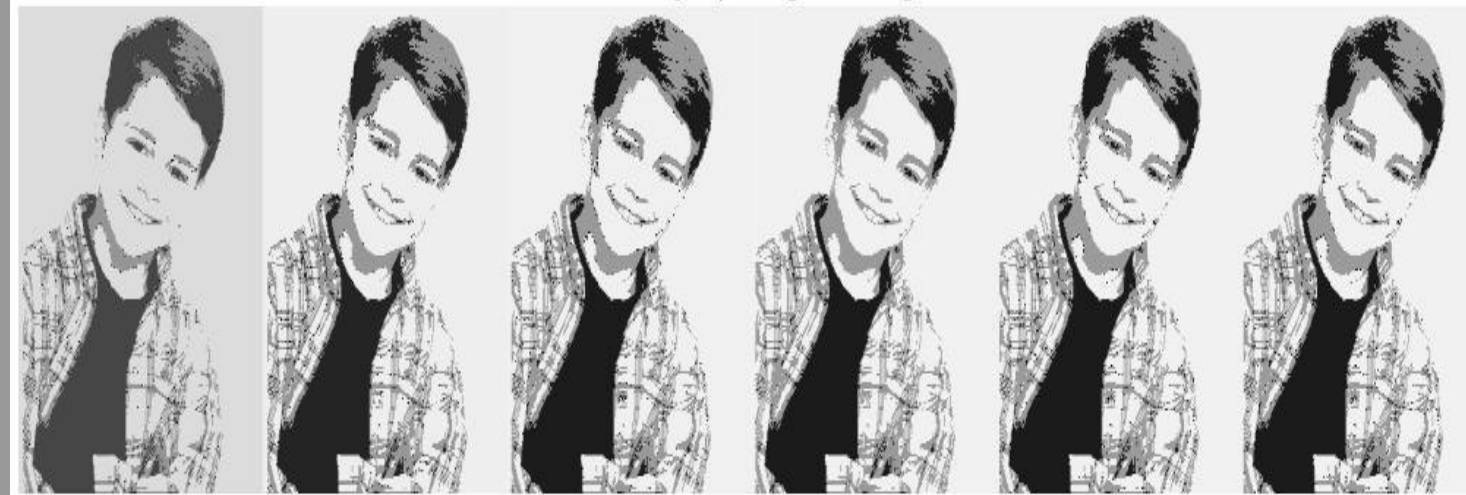

 $P=6$ 

After 6 process, centroid became constant value. So there is no change in image after 6 process

### **INPUT IMAGE**

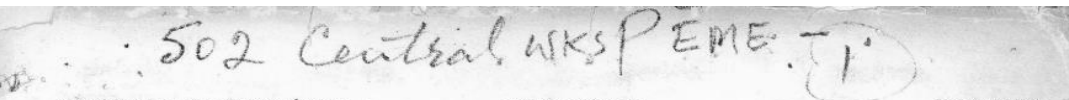

ELECTRICAL AND MECHANICAL<br>ENGINEERING REGULATIONS<br>PAKISTAN  $(A, I(P) 52/54)$ 

**RESTRICTED** 

**WORKSHOP** 

SAFETY PRECAUTIONS IN WORKSHOPS

ELECTRICAL SHOCK HAZARD

### **INTRODUCTION**

1. The purpose of this instruction is to bring to the attention of all ranks, particularly workshop supervisors, the dangers inherent in electrical shock, and the necessity for speedy and intelligent action by anyone on th scene when an accident occurs.

2. It is essential that ALL personnel be trained in the most up-to-date method of resuscitation. Posters depicting the method are to be displayed in prominent positions in all workshop sections.

3. All personnel, whether or not employed on electrical work, are, to a certain extent, liable to the dangers of electrical shock from defective wiring, appliances and machinery. Personnel regularly employed on electrical this hazard.

### **DANGEROUS VOLTAGES**

It is not always understood that the effects of an electrical shock on the human body are directly related 4.<br>It is not always uncertained in the energy and extended since the fundamental state of the current passing through the body, and only indirectly to the voltage applied. A given voltage may cause anything from a tingling

5. The resistance of the human body varies somewhat inversely with voltage as is shown in fig 1. From this it will be seen that any voltage in excess of 40 V can, under certain conditions, prove to be dangerous if not fat

must auways be considered as daugerous.<br>6. In elective shock the current may affect<br>the centre in the brain which controls the muscles<br>responsible for breathing, these muscles then cease<br>to act and breathing stops abruptly

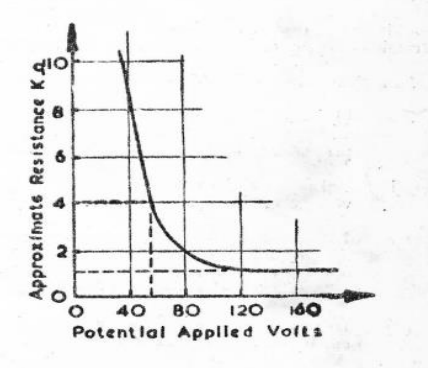

# FIG 1 - VARIATION OF HUMAN BODY<br>RESISTANCE WITH APPLIED VOLTAGE

The electric current may affect the heart muscle causing irregular action instead of steady contractions; 7. The electric current may affect the heart muscle causing irregular action instead of steady contractions;<br>in severe cases the heart muscle may cease action entirely. Immediate artificial respiration will aid in restorin

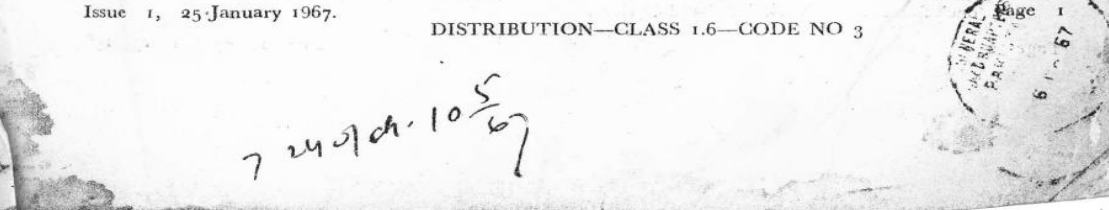

# **OUTPUT Results:** Warning: Image is too big to fit on screen; displaying at 33%

# **Result of Last Clustering** 502 Central NKS **ELECTRICAL AND RECORANGAL**<br>**ENGINEERING MEALLITONS**<br>CARESTAN (A : )P150'56 RESIRETED SAFFTY PRECAUTIONS IN WORKSHOPS **FUECTRION: SHOEK HAZARE SNTRODUCTION** are a measurements of the interception is in terms to the asymptotic of all ranks, particular  $\alpha$  would be stated in the state of the state of the state of the state of the state of the state of the state of the state of a. It is easy real due ALC percented by the rights, "in many approximate method in" remarkation. Peacers,<br>Registing the method was to be chiplisted in proclaims positions to all workship weeks so Gradually Improving Clustering siginary the method with to be displayed in productive position to all workship sections.<br>
All process et, whether as not implayed in contrast with, it e, to a training countribution of the displayer<br>
of e.g. All process e DANGEROUS VOLTAG [X, Y]: [261 573]  $g$  . The resistance of the barson body we is<br>a samewhile increase with voltage as is given in  $\gamma g$  . From this at<br>well by seen first and any collapse in extra cluster of the seen from the<br>seen is considered by the large ۵ια š and a morphism of the second in the<br>parameter of the second and the second in the second in the second state<br>is the second of the second in the second in the second between the<br>second in the second in the second state of ã ë 義 :20 **HO** o 40 **u**o Potential Applied Volks EIG : VARIATION OF RUMAN RODE ). The thermodynamic maps is a subset of the finite maps in graphs which instead of straity defined on the second of the second of the second of the second of the second of the second of the second of the second of the se Jose 1, 15-Jon. ary 1563. DISTRIBUTION - CLASS 1.6 CODE NO. :  $7\frac{240}{9}$ ch. 10.

**M. ZAHID TUFAIL MS-SIP-07 IST**